**Content Menu**

 $\ddot{\bullet}$ 

## ConfigNode

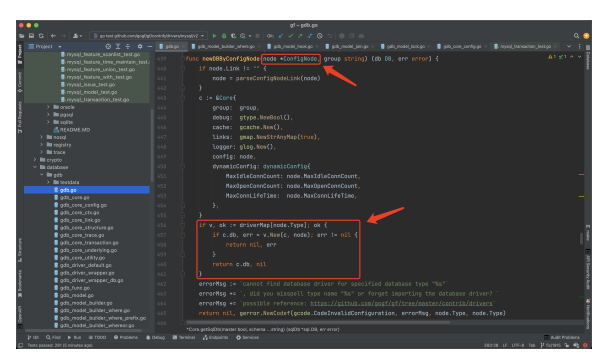

Core

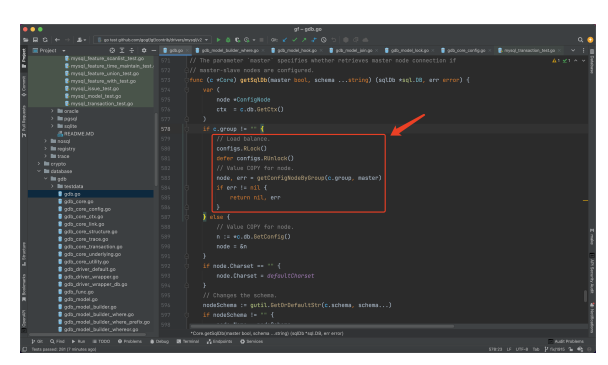

SQL

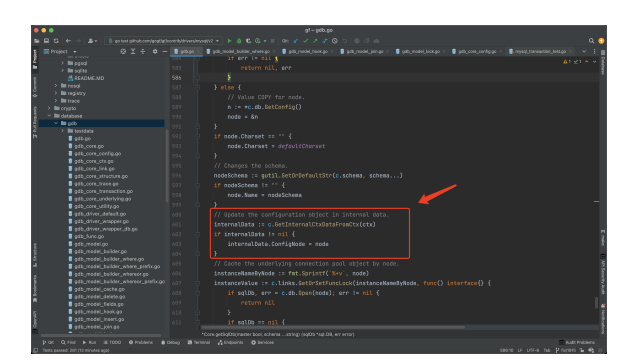